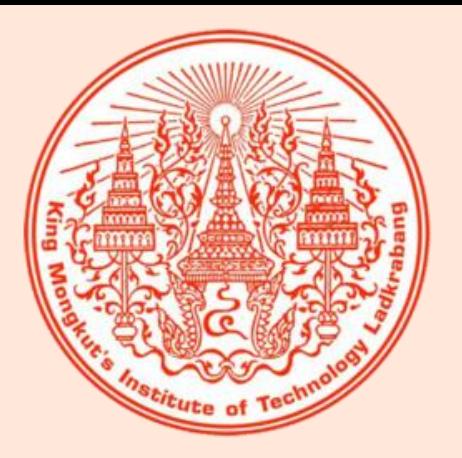

## หน วยท ี ่ 12  $\begin{array}{c} \n\frac{1}{2} & \frac{1}{2} \\ \n\frac{1}{2} & \frac{1}{2} \\ \n\frac{1}{2} & \frac{1}{2} \\ \n\frac{1}{2} & \frac{1}{2} \\ \n\frac{1}{2} & \frac{1}{2} \\ \n\frac{1}{2} & \frac{1}{2} \\ \n\frac{1}{2} & \frac{1}{2} \\ \n\frac{1}{2} & \frac{1}{2} \\ \n\frac{1}{2} & \frac{1}{2} \\ \n\frac{1}{2} & \frac{1}{2} \\ \n\frac{1}{2} & \frac{1}{2} \\ \n\frac{1}{2} & \frac{1}{$ Arduino กับลำโพงบัชเซอร์

### ล ำโพงบัซเซอร์คืออะไร

- เป็นอุปกรณ์ที่ให้กำเนิดเสียง  $\overline{\phantom{a}}$
- เปลี่ยนสัญญาณไฟฟ้าให้อยู่ในรูปแบบของสัญญาณเสียง
- ปัจจุบันเครื่องใช้ไฟฟ้าโดยทั่วไปมีลำโพงบัซเซอร์ติดตั้งอยู่  $\overline{\phantom{a}}$ ภำยใน เช น คอมพิวเตอร์เคร ื่องซักผ้ำอัตโนมัติ เคร ื่องปรับอำกำศ

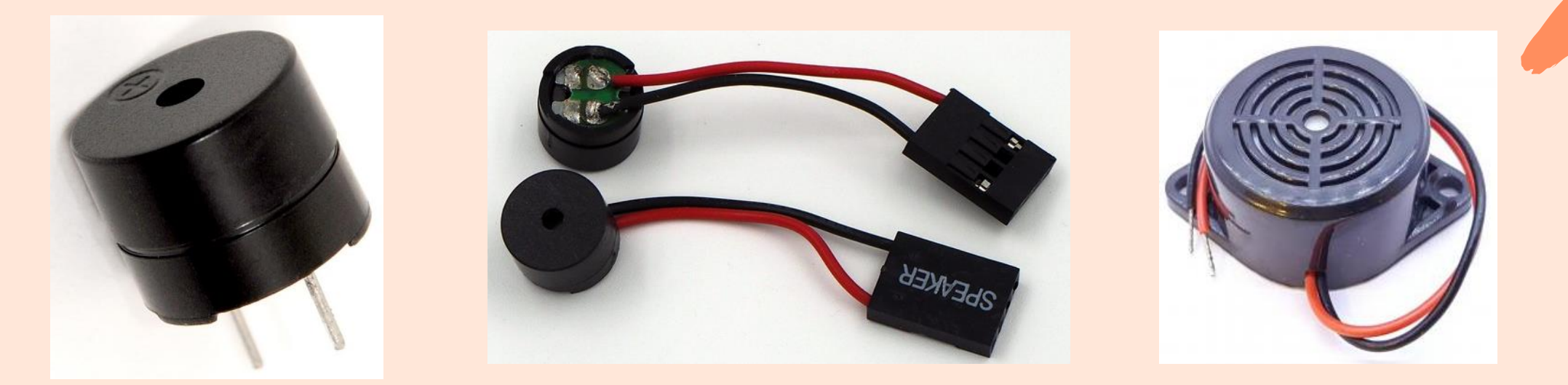

#### ประเภทของลำโพงบัซเซอร์

ล ำโพงบัซเซอร์แบ่งออกเป็น 2 ประเภท ได้แก่ 1. แบบแอคทีฟ (Active) Buzzer) ลำโพงชนิดนี้มีวงจรกำเนิด ความถี่อยู่ภายใน สามารถสร้างสัญญาณเสียงเตือนได้ทันทีเพียงแค่ จ่ำยแรงดันไฟฟ้ำเข้ำไป

2. แบบพาสซีฟ (Passive Buzzer) ลำโพงชนิดนี้ทำงานเหมือน ล ำโพงขนำดเล็ก คือ ถ้ำป้อนแรงดันไฟฟ้ำกระแสตรงเข้ำไปจะไม่มีเสียง ถ้ำต้องกำรให้ม ี เส ี ยงต้องท ำกำรป้อนสัญญำณควำมถ ี่เข้ำไป โดย ลำโพงชนิดนี้สามารถทำเนิดเสียงที่มีความแตกต่างกันตามความ<mark>ถ</mark>ี่ที่ ป้อนเข้ำไป

## การสร้างความถี่เสียง

การต่อใช้งานระหว่าง Arduino กับลำโพงบัซเซอร์สามารถต่อ ได้โดยตรงจากพอร์ตดิจิตอล ส่วนขาอีกข้างหนึ่งของลำโพงต่อลง กราวด์ การสร้างความถี่เสียงสามารถทำได้โดยง่ายเพียงนำโปรแกรม ่ ไฟกระพริบมำประยุกต์ใช้งำนด้วยกำรส่งลอจิก 1 และลอจิก 0 ให้อยู่ ในช่วงความถี่เสียงทีมนุษย์ได้ยินซึ่งอยู่ในช่วงความถี่ 20 – 20,000  $\overline{\phantom{a}}$ เฮิรตซ์ (Hz)

สูตรการคำนวณหาค่าการหน่วงเวลาในการผลิตความถี่เสียง **่** 

2 x toneFrequency

delaytime =  $1$  second  $(1$  second = 1,000,000 microsecond)

## การสร้างความถี่เสียงโน้ตดนตรี

Arduino มีความสามารถในการผลิตความถี่เสียงสูง เสียงต่ำ หรือผลิตเป็นเสียงโน้ตดนตรี โดยความถี่เสียงโน้ตดนตรีมีดังนี้

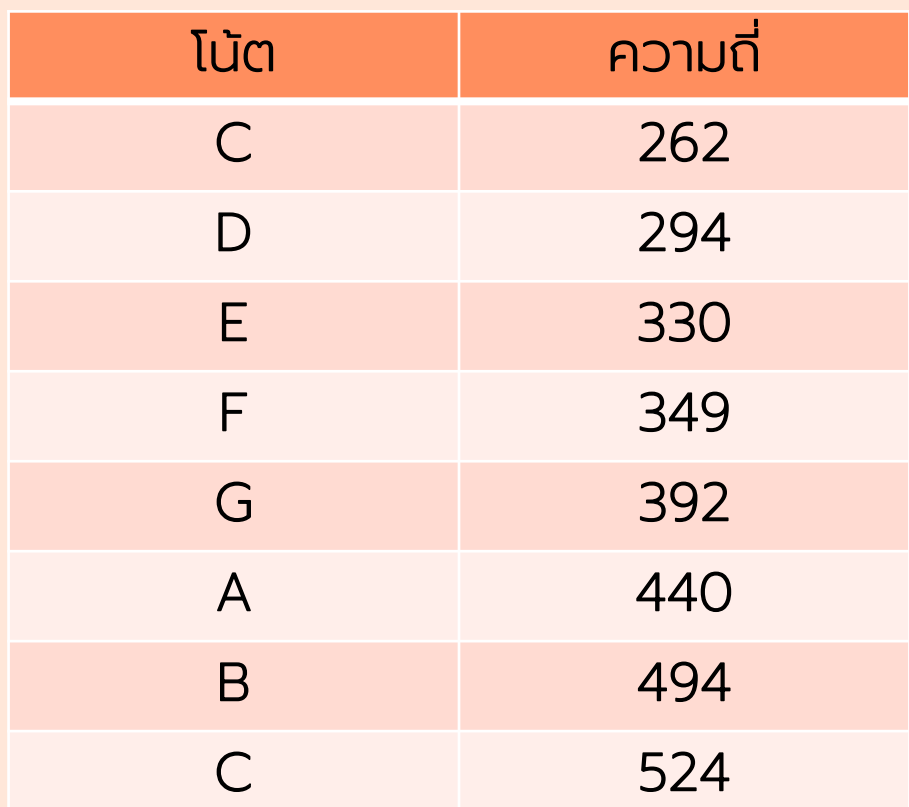

#### ค ำส ั งในกำรผลิตควำมถ ี เส ี ยง ่

ค ำสั่ง tone(); เป็นคำสั่งในการสร้างลูกคลื่นสี่เหลี่ยมด้วยความถี่ที่กำหนดออกไป ยังพอร์ตดิจิตอลท ี่ต้องกำร ตำมระยะเวลำท ี่ก ำหนด

รูปแบบคำสั่ง แบบที่ 1 tone(ตำแหน่งพอร์ต, ความถี่, ระยะเวลา); แบบที่ 2 tone(ตำแหน่งพอร์ต, ความถี่);

ตัวอย่าง ถ้าต้องการส่งความถี่ไปออกที่พอร์ตดิจิตอลขา 8 มีความถี่ เสียง 494 เฮิรตซ์ มีระยะเวลา 500 จะต้องใช้คำสั่ง tone(8, 494, 500);

#### ค ำส ั งในกำรผลิตควำมถ ี เส ี ยง ่

#### ค ำสั่ง noTone(); เป็นคำสั่งให้หยุดผลิตความถี่เสียงในพอร์ตดิจิตอลที่กำหนด  $\overline{a}$

รูปแบบคำสั่ง noTone(ตำแหน่งพอร์ต);

ตัวอย่ำง

ถ้าต้องการหยุดการส่งความถี่ไปออกที่พอร์ตดิจิตอลขา 8 ของ  $\overline{a}$ บอร์ด Arduino จะต้องใช้คำสั่ง noTone(8);

# จบกำรเรียน

กำรสอน